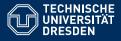

Artificial Intelligence, Computational Logic

### PROBLEM SOLVING AND SEARCH IN ARTIFICIAL INTELLIGENCE

Lecture 6 ASP II \*slides adapted from Torsten Schaub [Gebser et al.(2012)]

Sarah Gaggl

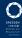

### Agenda

- Introduction
- Uninformed Search versus Informed Search (Best First Search, A\* Search, Heuristics)
- 3 Local Search, Stochastic Hill Climbing, Simulated Annealing
- Tabu Search
- 5 Answer-set Programming (ASP)
- 6 Constraint Satisfaction (CSP)
- Structural Decomposition Techniques (Tree/Hypertree Decompositions)
- 8 Evolutionary Algorithms/ Genetic Algorithms

### Overview ASP II

- Modeling
  - Basic ModelingMethodology
- Language
  - Motivation
  - Core language

### Modeling: Overview

- Basic Modeling
- 2 Methodology

### Outline

- Basic Modeling
- Methodology

### Modeling and Interpreting

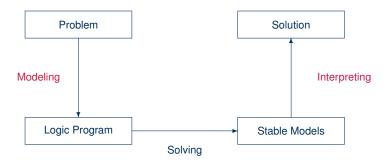

### Modeling

- For solving a problem class C for a problem instance I, encode
  - the problem instance I as a set  $P_I$  of facts and the problem class C as a set  $P_C$  of rules such that the solutions to C for I can be (polynomially) extracted from the stable models of  $P_I \cup P_C$
- P<sub>I</sub> is (still) called problem instance
- Pc is often called the problem encoding
- An encoding P<sub>C</sub> is uniform, if it can be used to solve all its problem instances
   That is, P<sub>C</sub> encodes the solutions to C for any set P<sub>I</sub> of facts

### Outline

- Basic Modeling
- 2 Methodology

### Basic methodology

### Methodology

Generate and Test (or: Guess and Check)

Generator Generate potential stable model candidates

(typically through non-deterministic constructs)

Tester Eliminate invalid candidates

(typically through integrity constraints)

### Basic methodology

### Methodology

Generate and Test (or: Guess and Check)

Generator Generate potential stable model candidates

(typically through non-deterministic constructs)

Tester Eliminate invalid candidates

(typically through integrity constraints)

### Nutshell

Logic program = Data + Generator + Tester (+ Optimizer)

### Outline

Basic Modeling

- Methodology
  Satisfiability
  - Queens
  - Traveling Salesperson

- ullet Problem Instance: A propositional formula  $\phi$  in CNF
- Problem Class: Is there an assignment of propositional variables to true and false such that a given formula  $\phi$  is true

- Problem Instance: A propositional formula  $\phi$  in CNF
- Problem Class: Is there an assignment of propositional variables to true and false such that a given formula  $\phi$  is true
- Example: Consider formula

$$(a \lor \neg b) \land (\neg a \lor b)$$

| Generator            | Tester                  | Stable models    |
|----------------------|-------------------------|------------------|
| $\{a,b\} \leftarrow$ | $\leftarrow$ not $a, b$ | $X_1 = \{a, b\}$ |
|                      | $\leftarrow a, not b$   | $X_2 = \{\}$     |

- Problem Instance: A propositional formula  $\phi$  in CNF
- Problem Class: Is there an assignment of propositional variables to true and false such that a given formula  $\phi$  is true
- Example: Consider formula

$$(a \lor \neg b) \land (\neg a \lor b)$$

- Problem Instance: A propositional formula  $\phi$  in CNF
- Problem Class: Is there an assignment of propositional variables to true and false such that a given formula  $\phi$  is true
- Example: Consider formula

$$(a \lor \neg b) \land (\neg a \lor b)$$

| Generator            | Tester                  | Stable models    |
|----------------------|-------------------------|------------------|
| $\{a,b\} \leftarrow$ | $\leftarrow$ not $a, b$ | $X_1 = \{a, b\}$ |
|                      | $\leftarrow a, not b$   | $X_2 = \{\}$     |

- Problem Instance: A propositional formula  $\phi$  in CNF
- Problem Class: Is there an assignment of propositional variables to true and false such that a given formula  $\phi$  is true
- Example: Consider formula

$$(a \lor \neg b) \land (\neg a \lor b)$$

### Outline

Basic Modeling

- 2 Methodology
  - Satisfiability
  - Queens
  - Traveling Salesperson

### The n-Queens Problem

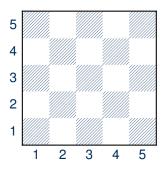

- Place n queens on an n x n chess board
- Queens must not attack one another

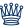

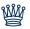

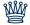

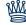

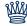

### Defining the Field

### queens.lp

```
row(1..n). col(1..n).
```

- Create file queens.lp
- Define the field
  - n rows
  - n columns

### Defining the Field

# \$ gringo queens.lp --const n=5 | clasp Answer: 1 row(1) row(2) row(3) row(4) row(5) \ col(1) col(2) col(3) col(4) col(5) SATISFIABLE Models : 1 Time : 0.000 Prepare : 0.000 Prepro. : 0.000

Solving : 0.000

### Placing some Queens

### queens.lp $\begin{array}{c} \text{row}(1..n)\,.\\ \text{col}(1..n)\,.\\ \text{queen}(\text{I},\text{J})\,:\,\text{row}(\text{I})\,,\,\text{col}(\text{J})\,\,\}\,. \end{array}$

 Guess a solution candidate by placing some queens on the board

### Placing some Queens

### Running ... \$ gringo queens.lp --const n=5 | clasp 3 Answer: 1 row(1) row(2) row(3) row(4) row(5) \ col(1) col(2) col(3) col(4) col(5) Answer 2 row(1) row(2) row(3) row(4) row(5) \ col(1) col(2) col(3) col(4) col(5) queen(1,1) Answer: 3 row(1) row(2) row(3) row(4) row(5) \ col(1) col(2) col(3) col(4) col(5) queen(2,1) SATISFIABLE Models : 3+

### Placing some Queens: Answer 1

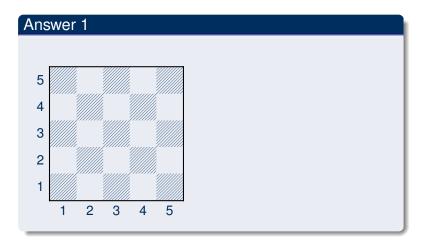

### Placing some Queens: Answer 2

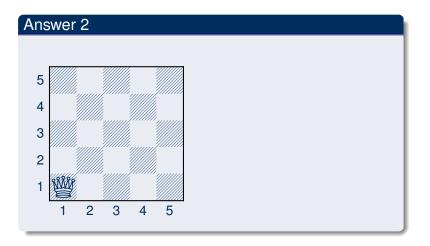

### Placing some Queens: Answer 3

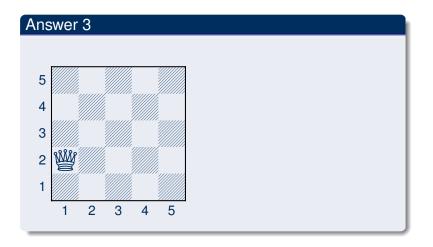

### Placing *n* Queens

• Place exactly *n* queens on the board

### Placing *n* Queens

# \$ gringo queens.lp --const n=5 | clasp 2 Answer: 1 row(1) row(2) row(3) row(4) row(5) \ col(1) col(2) col(3) col(4) col(5) \ queen(5,1) queen(4,1) queen(3,1) \ queen(2,1) queen(1,1) Answer: 2 row(1) row(2) row(3) row(4) row(5) \ col(1) col(2) col(3) col(4) col(5) \ queen(1,2) queen(4,1) queen(3,1) \ queen(2,1) queen(4,1) queen(3,1) \ queen(2,1) queen(4,1) queen(3,1) \ queen(2,1) queen(1,1)

### Placing n Queens: Answer 1

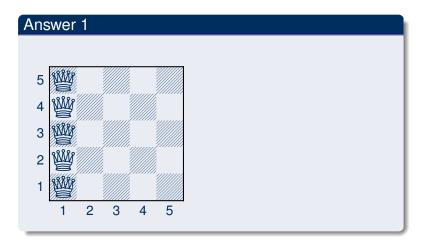

### Placing *n* Queens: Answer 2

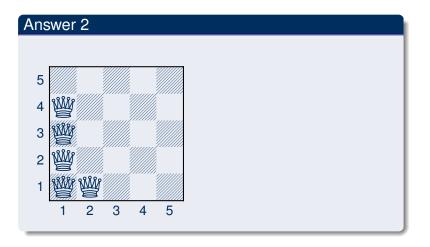

### Horizontal and Vertical Attack

### row(1..n). col(1..n). { queen(I,J) : row(I), col(J) }. :- not n { queen(I,J) } n. :- queen(I,J), queen(I,J'), J != J'.

Forbid horizontal attacks

### Horizontal and Vertical Attack

### row(1..n). col(1..n). { queen(I,J) : row(I), col(J) }. :- not n { queen(I,J) > n. :- queen(I,J), queen(I,J'), J != J'. :- queen(I,J), queen(I',J), I != I'.

- Forbid horizontal attacks
- Forbid vertical attacks

### Horizontal and Vertical Attack

## \$ gringo queens.lp --const n=5 | clasp Answer: 1 row(1) row(2) row(3) row(4) row(5) \ col(1) col(2) col(3) col(4) col(5) \ queen(5,5) queen(4,4) queen(3,3) \ queen(2,2) queen(1,1) ...

### Horizontal and Vertical Attack: Answer 1

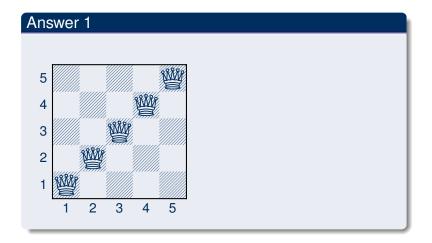

### Diagonal Attack

```
 \begin{array}{c} \text{row}(1..n) \, . \\ \text{col}(1..n) \, . \\ \text{col}(1..n) \, . \\ \text{queen}(I,J) \, : \, \text{row}(I) \, , \, \text{col}(J) \, \, \} \, . \\ \text{:- not } n \, \{ \, \text{queen}(I,J) \, \} \, n \, . \\ \text{:- queen}(I,J) \, , \, \text{queen}(I,J') \, , \, J \, != \, J' \, . \\ \text{:- queen}(I,J) \, , \, \text{queen}(I',J) \, , \, I \, != \, I' \, . \\ \text{:- queen}(I,J) \, , \, \text{queen}(I',J') \, , \, (I,J) \, != \, (I',J') \, , \, I-J \, == \, I'-J' \, . \\ \text{:- queen}(I,J) \, , \, \text{queen}(I',J') \, , \, (I,J) \, != \, (I',J') \, , \, I+J \, == \, I'+J' \, . \end{array}
```

Forbid diagonal attacks

### Diagonal Attack

```
$ gringo queens.lp --const n=5 | clasp
Answer: 1
row(1) row(2) row(3) row(4) row(5) \
col(1) col(2) col(3) col(4) col(5) \
queen(4,5) queen(1,4) queen(3,3) queen(5,2) queen(2,1)
SATISFIABLE

Models : 1+
Time : 0.000
Prepare : 0.000
Prepare : 0.000
Solving : 0.000
```

### Diagonal Attack: Answer 1

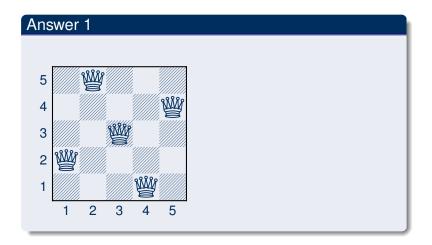

# Optimizing

#### queens-opt.lp

- · Encoding can be optimized
- Much faster to solve

#### And sometimes it rocks

```
$ clingo -c n=5000 queens-opt-diag.lp -config=jumpy -q -stats=3
clingo version 4.1.0
Solving...
SATISFIABLE
Models
            : 1+
Time
        : 3758.143s (Solving: 1905.22s 1st Model: 1896.20s Unsat: 0.00s)
CPU Time : 3758.320s
Choices : 288594554

Conflicts : 3442 (Analyzed: 3442)

Restarts : 17 (Average: 202.47 Last: 3442)
Model-Level : 7594728.0
Problems: 1 (Average Length: 0.00 Splits: 0)
Lemmas : 3442 (Deleted: 0)
  Binary : 0 (Ratio: 0.00%)
 Ternary : 0 (Ratio: 0.00%)
  Conflict : 3442 (Average Length: 229056.5 Ratio: 100.00%)
 Loop : 0 (Average Length: 0.0 Ratio: 0.00%)
 Other: 0 (Average Length: 0.0 Ratio: 0.00%)
        : 75084857 (Original: 75069989 Auxiliary: 14868)
Atoms
          : 100129956 (1: 50059992/100090100 2: 39990/29856 3: 10000/10000)
Rules
Rodies
            . 25090103
Equivalences: 125029999 (Atom=Atom: 50009999 Body=Body: 0 Other: 75020000)
Tight
       : Yes
Variables : 25024868 (Eliminated: 11781 Frozen: 25000000)
Constraints : 66664 (Binary: 35.6% Ternary: 0.0% Other: 64.4%)
Backiumps
            : 3442 (Average: 681.19 Max: 169512 Sum: 2344658)
  Executed
            : 3442 (Average: 681.19 Max: 169512 Sum: 2344658 Ratio: 100.00%)
                     (Average: 0.00 Max: PSSAI
            : 0
                                           0 Sum:
                                                      O Ratio:
TU Dresden
                                                                 0.00%)
slide 38 of 101
```

#### Outline

Basic Modeling

- 2 Methodology
  - Satisfiability
  - Queens
  - Traveling Salesperson

```
node(1..6).

edge(1,(2;3;4)). edge(2,(4;5;6)). edge(3,(1;4;5)).

edge(4,(1;2)). edge(5,(3;4;6)). edge(6,(2;3;5)).

cost(1,2,2). cost(1,3,3). cost(1,4,1).

cost(2,4,2). cost(2,5,2). cost(2,6,4).

cost(3,1,3). cost(3,4,2). cost(3,5,2).

cost(4,1,1). cost(4,2,2).

cost(5,3,2). cost(5,4,2). cost(5,6,1).

cost(6,2,4). cost(6,3,3). cost(6,5,1).
```

node (1..6).

```
1 \ \{ \ cycle(X,Y) : edge(X,Y) \ \} \ 1 :- node(X).

1 \ \{ \ cycle(X,Y) : edge(X,Y) \ \} \ 1 :- node(Y).
```

```
1 { cycle(X,Y) : edge(X,Y) } 1 :- node(X).
1 { cycle(X,Y) : edge(X,Y) } 1 :- node(Y).
reached(Y) :- cycle(1,Y).
reached(Y) :- cycle(X,Y), reached(X).
:- node(Y), not reached(Y).
```

```
1 { cycle(X,Y) : edge(X,Y) } 1 :- node(X).
1 { cycle(X,Y) : edge(X,Y) } 1 :- node(Y).

reached(Y) :- cycle(1,Y).
reached(Y) :- cycle(X,Y), reached(X).
:- node(Y), not reached(Y).

#minimize { C,X,Y : cycle(X,Y), cost(X,Y,C) }.
```

# Language: Overview

- Motivation
- 4 Core language

#### Outline

- Motivation
- 4 Core language

#### Basic language extensions

- The expressiveness of a language can be enhanced by introducing new constructs
- To this end, we must address the following issues:
  - What is the syntax of the new language construct?
  - What is the semantics of the new language construct?
  - How to implement the new language construct?

#### Basic language extensions

- The expressiveness of a language can be enhanced by introducing new constructs
- To this end, we must address the following issues:
  - What is the syntax of the new language construct?
  - What is the semantics of the new language construct?
  - How to implement the new language construct?
- A way of providing semantics is to furnish a translation removing the new constructs, eg. classical negation

#### Basic language extensions

- The expressiveness of a language can be enhanced by introducing new constructs
- To this end, we must address the following issues:
  - What is the syntax of the new language construct?
  - What is the semantics of the new language construct?
  - How to implement the new language construct?
- A way of providing semantics is to furnish a translation removing the new constructs, eg. classical negation
- This translation might also be used for implementing the language extension

#### Outline

- Motivation
- 4 Core language

#### Outline

Motivation

- Core languageIntegrity constraint
  - Choice rule
  - Cardinality rule
  - Weight rule

### Integrity constraint

- Idea Eliminate unwanted solution candidates
- Syntax An integrity constraint is of the form

```
\leftarrow a_1, \ldots, a_m, not \ a_{m+1}, \ldots, not \ a_n
```

where  $0 \le m \le n$  and each  $a_i$  is an atom for  $1 \le i \le n$ 

• Example :- edge(3,7), color(3,red), color(7,red).

### Integrity constraint

- Idea Eliminate unwanted solution candidates
- Syntax An integrity constraint is of the form

```
\leftarrow a_1, \ldots, a_m, not \ a_{m+1}, \ldots, not \ a_n
```

where  $0 \le m \le n$  and each  $a_i$  is an atom for  $1 \le i \le n$ 

- Example :- edge(3,7), color(3,red), color(7,red).
- Embedding The above integrity constraint can be turned into the normal rule

$$x \leftarrow a_1, \ldots, a_m, not \ a_{m+1}, \ldots, not \ a_n, not \ x$$

where x is a new symbol, that is,  $x \notin A$ .

#### Outline

Motivation

- 4 Core language
  - Integrity constraint
  - Choice rule
  - Cardinality rule
  - Weight rule

- Idea Choices over subsets
- Syntax A choice rule is of the form

$$\{a_1,\ldots,a_m\}\leftarrow a_{m+1},\ldots,a_n, not\ a_{n+1},\ldots, not\ a_o$$

where  $0 \le m \le n \le o$  and each  $a_i$  is an atom for  $1 \le i \le o$ 

- Idea Choices over subsets
- Syntax A choice rule is of the form

$$\{a_1,\ldots,a_m\}\leftarrow a_{m+1},\ldots,a_n, not\ a_{n+1},\ldots, not\ a_o$$

where  $0 \le m \le n \le o$  and each  $a_i$  is an atom for  $1 \le i \le o$ 

• Informal meaning If the body is satisfied by the stable model at hand, then any subset of  $\{a_1, \ldots, a_m\}$  can be included in the stable model

- Idea Choices over subsets
- Syntax A choice rule is of the form

$$\{a_1,\ldots,a_m\}\leftarrow a_{m+1},\ldots,a_n, not\ a_{n+1},\ldots, not\ a_o$$

where  $0 \le m \le n \le o$  and each  $a_i$  is an atom for  $1 \le i \le o$ 

- Informal meaning If the body is satisfied by the stable model at hand, then any subset of  $\{a_1, \ldots, a_m\}$  can be included in the stable model
- Example

```
{ buy(pizza); buy(wine); buy(corn) } :- at(grocery).
```

- Idea Choices over subsets
- Syntax A choice rule is of the form

$$\{a_1,\ldots,a_m\}\leftarrow a_{m+1},\ldots,a_n, not\ a_{n+1},\ldots, not\ a_o$$

where  $0 \le m \le n \le o$  and each  $a_i$  is an atom for  $1 \le i \le o$ 

- Informal meaning If the body is satisfied by the stable model at hand, then any subset of  $\{a_1, \ldots, a_m\}$  can be included in the stable model
- Example
  { buy(pizza); buy(wine); buy(corn) } :- at(grocery).
- Another Example  $P = \{\{a\} \leftarrow b, \ b \leftarrow \}$  has two stable models:  $\{b\}$  and  $\{a,b\}$

A choice rule of form

$$\{a_1,\ldots,a_m\}\leftarrow a_{m+1},\ldots,a_n, not\ a_{n+1},\ldots, not\ a_o$$

can be translated into 2m + 1 normal rules

$$b \leftarrow a_{m+1}, \dots, a_n, not \ a_{n+1}, \dots, not \ a_o$$

$$a_1 \leftarrow b, not \ a'_1 \quad \dots \quad a_m \leftarrow b, not \ a'_m$$

$$a'_1 \leftarrow not \ a_1 \quad \dots \quad a'_m \leftarrow not \ a_m$$

by introducing new atoms  $b, a'_1, \ldots, a'_m$ .

A choice rule of form

$$\{a_1,\ldots,a_m\}\leftarrow a_{m+1},\ldots,a_n,not\ a_{n+1},\ldots,not\ a_o$$

can be translated into 2m + 1 normal rules

$$b \leftarrow a_{m+1}, \dots, a_n, not \ a_{n+1}, \dots, not \ a_o$$

$$a_1 \leftarrow b, not \ a'_1 \quad \dots \quad a_m \leftarrow b, not \ a'_m$$

$$a'_1 \leftarrow not \ a_1 \quad \dots \quad a'_m \leftarrow not \ a_m$$

by introducing new atoms  $b, a'_1, \ldots, a'_m$ .

A choice rule of form

$$\{a_1,\ldots,a_m\}\leftarrow a_{m+1},\ldots,a_n,not\ a_{n+1},\ldots,not\ a_o$$

can be translated into 2m + 1 normal rules

by introducing new atoms  $b, a'_1, \ldots, a'_m$ .

#### Outline

Motivation

- 4 Core language
  - Integrity constraint
  - Choice rule
  - Cardinality rule
  - Weight rule

- Idea Control (lower) cardinality of subsets
- Syntax A cardinality rule is the form

$$a_0 \leftarrow l \{ a_1, \ldots, a_m, not \ a_{m+1}, \ldots, not \ a_n \}$$

where  $0 \le m \le n$  and each  $a_i$  is an atom for  $1 \le i \le n$ ; l is a non-negative integer.

- Idea Control (lower) cardinality of subsets
- Syntax A cardinality rule is the form

```
a_0 \leftarrow l \{ a_1, \ldots, a_m, not \ a_{m+1}, \ldots, not \ a_n \}
```

where  $0 \le m \le n$  and each  $a_i$  is an atom for  $1 \le i \le n$ ; l is a non-negative integer.

- Informal meaning The head atom belongs to the stable model, if at least l elements of the body are included in the stable model
- Note l acts as a lower bound on the body

- Idea Control (lower) cardinality of subsets
- Syntax A cardinality rule is the form

```
a_0 \leftarrow l \{ a_1, \ldots, a_m, not \ a_{m+1}, \ldots, not \ a_n \}
```

where  $0 \le m \le n$  and each  $a_i$  is an atom for  $1 \le i \le n$ ; l is a non-negative integer.

- Informal meaning The head atom belongs to the stable model, if at least / elements of the body are included in the stable model
- Note l acts as a lower bound on the body
- Example

```
pass(c42) :- 2 { pass(a1); pass(a2); pass(a3) }.
```

- Idea Control (lower) cardinality of subsets
- Syntax A cardinality rule is the form

```
a_0 \leftarrow l \{ a_1, \ldots, a_m, not \ a_{m+1}, \ldots, not \ a_n \}
```

where  $0 \le m \le n$  and each  $a_i$  is an atom for  $1 \le i \le n$ ; l is a non-negative integer.

- Informal meaning The head atom belongs to the stable model, if at least / elements of the body are included in the stable model
- Note l acts as a lower bound on the body
- Example

```
pass(c42) :- 2 { pass(a1); pass(a2); pass(a3) }.
```

• Another Example  $P = \{a \leftarrow 1\{b,c\}, b \leftarrow\}$  has stable model  $\{a,b\}$ 

Replace each cardinality rule

$$a_0 \leftarrow l \{ a_1, \ldots, a_m, not \ a_{m+1}, \ldots, not \ a_n \}$$

by 
$$a_0 \leftarrow ctr(1, l)$$

where atom ctr(i,j) represents the fact that at least j of the literals having an equal or greater index than i, are in a stable model

Replace each cardinality rule

$$a_0 \leftarrow l \{ a_1, \ldots, a_m, not \ a_{m+1}, \ldots, not \ a_n \}$$

by 
$$a_0 \leftarrow ctr(1, l)$$

where atom ctr(i,j) represents the fact that at least j of the literals having an equal or greater index than i, are in a stable model

• The definition of ctr/2 is given for  $0 \le k \le l$  by the rules

$$\begin{array}{cccc} ctr(i,k+1) & \leftarrow & ctr(i+1,k), a_i \\ ctr(i,k) & \leftarrow & ctr(i+1,k) & & \text{for } 1 \leq i \leq m \\ \\ ctr(j,k+1) & \leftarrow & ctr(j+1,k), not \ a_j \\ ctr(j,k) & \leftarrow & ctr(j+1,k) & & \text{for } m+1 \leq j \leq n \\ \\ ctr(n+1,0) & \leftarrow & \end{array}$$

Replace each cardinality rule

$$a_0 \leftarrow l \{ a_1, \ldots, a_m, not \ a_{m+1}, \ldots, not \ a_n \}$$

by 
$$a_0 \leftarrow ctr(1, l)$$

where atom ctr(i,j) represents the fact that at least j of the literals having an equal or greater index than i, are in a stable model

• The definition of ctr/2 is given for  $0 \le k \le l$  by the rules

$$\begin{array}{cccc} ctr(i,k+1) & \leftarrow & ctr(i+1,k), a_i \\ ctr(i,k) & \leftarrow & ctr(i+1,k) & & \text{for } 1 \leq i \leq m \\ \\ ctr(j,k+1) & \leftarrow & ctr(j+1,k), not \ a_j \\ ctr(j,k) & \leftarrow & ctr(j+1,k) & & \text{for } m+1 \leq j \leq n \\ \\ ctr(n+1,0) & \leftarrow & \end{array}$$

Replace each cardinality rule

$$a_0 \leftarrow l \{ a_1, \ldots, a_m, not \ a_{m+1}, \ldots, not \ a_n \}$$

by 
$$a_0 \leftarrow ctr(1, 1)$$

where atom ctr(i,j) represents the fact that at least j of the literals having an equal or greater index than i, are in a stable model

$$\begin{array}{cccc} ctr(i,k+1) & \leftarrow & ctr(i+1,k), a_i \\ ctr(i,k) & \leftarrow & ctr(i+1,k) & & \text{for } 1 \leq i \leq m \\ \\ ctr(j,k+1) & \leftarrow & ctr(j+1,k), not \ a_j \\ ctr(j,k) & \leftarrow & ctr(j+1,k) & & \text{for } m+1 \leq j \leq n \\ \\ ctr(n+1,0) & \leftarrow & \end{array}$$

Replace each cardinality rule

$$a_0 \leftarrow l \{ a_1, \ldots, a_m, not \ a_{m+1}, \ldots, not \ a_n \}$$

by 
$$a_0 \leftarrow ctr(1, l)$$

where atom ctr(i,j) represents the fact that at least j of the literals having an equal or greater index than i, are in a stable model

$$\begin{array}{cccc} ctr(i,k+1) & \leftarrow & ctr(i+1,k), \textbf{a}_i \\ ctr(i,k) & \leftarrow & ctr(i+1,k) & & \text{for } 1 \leq i \leq m \\ \\ ctr(j,k+1) & \leftarrow & ctr(j+1,k), not \ a_j \\ ctr(j,k) & \leftarrow & ctr(j+1,k) & & \text{for } m+1 \leq j \leq n \\ \\ ctr(n+1,0) & \leftarrow & \end{array}$$

Replace each cardinality rule

$$a_0 \leftarrow l \{ a_1, \ldots, a_m, not \ a_{m+1}, \ldots, not \ a_n \}$$

by 
$$a_0 \leftarrow ctr(1, l)$$

where atom ctr(i,j) represents the fact that at least j of the literals having an equal or greater index than i, are in a stable model

$$\begin{array}{cccc} ctr(i,k+1) & \leftarrow & ctr(i+1,k), a_i \\ ctr(i,k) & \leftarrow & ctr(i+1,k) & & \text{for } 1 \leq i \leq m \\ \\ ctr(j,k+1) & \leftarrow & ctr(j+1,k), \textit{not } a_j \\ ctr(j,k) & \leftarrow & ctr(j+1,k) & & \text{for } m+1 \leq j \leq n \\ \\ ctr(n+1,0) & \leftarrow & \end{array}$$

Replace each cardinality rule

$$a_0 \leftarrow l \{ a_1, \ldots, a_m, not \ a_{m+1}, \ldots, not \ a_n \}$$

by 
$$a_0 \leftarrow ctr(1, l)$$

where atom ctr(i,j) represents the fact that at least j of the literals having an equal or greater index than i, are in a stable model

$$\begin{array}{cccc} ctr(i,k+1) & \leftarrow & ctr(i+1,k), a_i \\ ctr(i,k) & \leftarrow & ctr(i+1,k) & & \text{for } 1 \leq i \leq m \\ \\ ctr(j,k+1) & \leftarrow & ctr(j+1,k), not \ a_j \\ ctr(j,k) & \leftarrow & ctr(j+1,k) & & \text{for } m+1 \leq j \leq n \\ \\ ctr(n+1,0) & \leftarrow & \end{array}$$

• Program  $\{a \leftarrow, c \leftarrow 1 \ \{a,b\}\}\$  has the stable model  $\{a,c\}$ 

- Program  $\{a \leftarrow, c \leftarrow 1 \ \{a,b\}\}$  has the stable model  $\{a,c\}$
- Translating the cardinality rule yields the rules

- Program  $\{a \leftarrow, c \leftarrow 1 \ \{a,b\}\}$  has the stable model  $\{a,c\}$
- Translating the cardinality rule yields the rules

- Program  $\{a \leftarrow, c \leftarrow 1 \ \{a,b\}\}$  has the stable model  $\{a,c\}$
- Translating the cardinality rule yields the rules

- Program  $\{a \leftarrow, c \leftarrow 1 \ \{a,b\}\}$  has the stable model  $\{a,c\}$
- Translating the cardinality rule yields the rules

- Program  $\{a \leftarrow, c \leftarrow 1 \ \{a,b\}\}$  has the stable model  $\{a,c\}$
- Translating the cardinality rule yields the rules

- Program  $\{a \leftarrow, c \leftarrow 1 \ \{a,b\}\}$  has the stable model  $\{a,c\}$
- Translating the cardinality rule yields the rules

#### ... and vice versa

A normal rule

$$a_0 \leftarrow a_1, \ldots, a_m, not \ a_{m+1}, \ldots, not \ a_n$$

can be represented by the cardinality rule

$$a_0 \leftarrow n \{a_1, \ldots, a_m, not \ a_{m+1}, \ldots, not \ a_n\}$$

#### Cardinality rules with upper bounds

A rule of the form

$$a_0 \leftarrow l \{ a_1, \ldots, a_m, not \ a_{m+1}, \ldots, not \ a_n \} u$$
 (1)

where  $0 \le m \le n$  and each  $a_i$  is an atom for  $1 \le i \le n$ ; l and u are non-negative integers

#### Cardinality rules with upper bounds

A rule of the form

$$a_0 \leftarrow l \{ a_1, \ldots, a_m, not \ a_{m+1}, \ldots, not \ a_n \} u$$
 (1)

where  $0 \le m \le n$  and each  $a_i$  is an atom for  $1 \le i \le n$ ; l and u are non-negative integers stands for

$$a_0 \leftarrow b, not c$$

$$b \leftarrow l \{ a_1, \dots, a_m, not \ a_{m+1}, \dots, not \ a_n \}$$

$$c \leftarrow u+1 \{ a_1, \dots, a_m, not \ a_{m+1}, \dots, not \ a_n \}$$

where b and c are new symbols

#### Cardinality rules with upper bounds

A rule of the form

$$a_0 \leftarrow l \{ a_1, \ldots, a_m, not \ a_{m+1}, \ldots, not \ a_n \} u$$
 (1)

where  $0 \le m \le n$  and each  $a_i$  is an atom for  $1 \le i \le n$ ; l and u are non-negative integers stands for

```
a_0 \leftarrow b, not c
b \leftarrow l \{ a_1, \dots, a_m, not \ a_{m+1}, \dots, not \ a_n \}
c \leftarrow u+1 \{ a_1, \dots, a_m, not \ a_{m+1}, \dots, not \ a_n \}
```

where b and c are new symbols

• Note The single constraint in the body of the cardinality rule (1) is referred to as a cardinality constraint

## Cardinality constraints

• Syntax A cardinality constraint is of the form

$$l \{ a_1, \ldots, a_m, not \ a_{m+1}, \ldots, not \ a_n \} u$$

where  $0 \le m \le n$  and each  $a_i$  is an atom for  $1 \le i \le n$ ; l and u are non-negative integers

#### Cardinality constraints

Syntax A cardinality constraint is of the form

$$l \{ a_1, \ldots, a_m, not \ a_{m+1}, \ldots, not \ a_n \} u$$

where  $0 \le m \le n$  and each  $a_i$  is an atom for  $1 \le i \le n$ ; l and u are non-negative integers

Informal meaning A cardinality constraint is satisfied by a stable model X, if the number of its contained literals satisfied by X is between l and u (inclusive)

## Cardinality constraints

Syntax A cardinality constraint is of the form

$$l \{ a_1, \ldots, a_m, not \ a_{m+1}, \ldots, not \ a_n \} u$$

where  $0 \le m \le n$  and each  $a_i$  is an atom for  $1 \le i \le n$ ; l and u are non-negative integers

- Informal meaning A cardinality constraint is satisfied by a stable model X, if the number of its contained literals satisfied by X is between l and u (inclusive)
- In other words, if

$$l < |(\{a_1, \ldots, a_m\} \cap X) \cup (\{a_{m+1}, \ldots, a_n\} \setminus X)| < u$$

## Cardinality constraints as heads

A rule of the form

```
l\{a_1,\ldots,a_m, not\ a_{m+1},\ldots, not\ a_n\}\ u \leftarrow a_{n+1},\ldots,a_o, not\ a_{o+1},\ldots, not\ a_p
```

where  $0 \le m \le n \le o \le p$  and each  $a_i$  is an atom for  $1 \le i \le p$ ; l and u are non-negative integers

## Cardinality constraints as heads

A rule of the form

$$l\{a_1,\ldots,a_m,not\ a_{m+1},\ldots,not\ a_n\}\ u\leftarrow a_{n+1},\ldots,a_o,not\ a_{o+1},\ldots,not\ a_p$$

where  $0 \le m \le n \le o \le p$  and each  $a_i$  is an atom for  $1 \le i \le p$ ; l and u are non-negative integers stands for

$$\begin{cases} a_1, \dots, a_m \rbrace & \leftarrow & a_{n+1}, \dots, a_o, not \ a_{o+1}, \dots, not \ a_p \\ \leftarrow & b \\ c & \leftarrow & l \ \{a_1, \dots, a_m, not \ a_{m+1}, \dots, not \ a_n \} \ u \\ \leftarrow & b, not \ c \end{cases}$$

where b and c are new symbols

#### Cardinality constraints as heads

A rule of the form

$$l\{a_1,\ldots,a_m,not\ a_{m+1},\ldots,not\ a_n\}\ u\leftarrow a_{n+1},\ldots,a_o,not\ a_{o+1},\ldots,not\ a_p$$

where  $0 \le m \le n \le o \le p$  and each  $a_i$  is an atom for  $1 \le i \le p$ ; l and u are non-negative integers stands for

$$\begin{cases}
 b & \leftarrow & a_{n+1}, \dots, a_o, \text{ not } a_{o+1}, \dots, \text{ not } a_p \\
 \{a_1, \dots, a_m\} & \leftarrow & b \\
 & c & \leftarrow & l \{a_1, \dots, a_m, \text{ not } a_{m+1}, \dots, \text{ not } a_n\} u \\
 & \leftarrow & b, \text{ not } c
\end{cases}$$

where b and c are new symbols

• Example 1{ color(v42, red); color(v42, green); color(v42, blue) }1.

#### Outline

Motivation

- 4 Core language
  - Integrity constraint
  - Choice rule
  - Cardinality rule
  - Weight rule

#### Weight rule

Syntax A weight rule is the form

```
a_0 \leftarrow l \{ w_1 : a_1, \dots, w_m : a_m, w_{m+1} : not \ a_{m+1}, \dots, w_n : not \ a_n \}
```

where  $0 \le m \le n$  and each  $a_i$  is an atom; l and  $w_i$  are integers for  $1 \le i \le n$ 

• A weighted literal  $w_i : \ell_i$  associates each literal  $\ell_i$  with a weight  $w_i$ 

#### Weight rule

Syntax A weight rule is the form

```
a_0 \leftarrow l \{ w_1 : a_1, \dots, w_m : a_m, w_{m+1} : not \ a_{m+1}, \dots, w_n : not \ a_n \}
```

where  $0 \le m \le n$  and each  $a_i$  is an atom; l and  $w_i$  are integers for  $1 \le i \le n$ 

- A weighted literal  $w_i : \ell_i$  associates each literal  $\ell_i$  with a weight  $w_i$
- Note A cardinality rule is a weight rule where  $w_i = 1$  for 0 < i < n

Syntax A weight constraint is of the form

```
l \{ w_1 : a_1, \ldots, w_m : a_m, w_{m+1} : not \ a_{m+1}, \ldots, w_n : not \ a_n \} u
```

where  $0 \le m \le n$  and each  $a_i$  is an atom; l, u and  $w_i$  are integers for  $1 \le i \le n$ 

Syntax A weight constraint is of the form

$$l \{ w_1 : a_1, \ldots, w_m : a_m, w_{m+1} : not \ a_{m+1}, \ldots, w_n : not \ a_n \} u$$

where  $0 \le m \le n$  and each  $a_i$  is an atom; l, u and  $w_i$  are integers for  $1 \le i \le n$ 

• Meaning A weight constraint is satisfied by a stable model X, if

$$l \le \left(\sum_{1 \le i \le m, a_i \in X} w_i + \sum_{m < i \le n, a_i \notin X} w_i\right) \le u$$

Syntax A weight constraint is of the form

$$l \{ w_1 : a_1, \ldots, w_m : a_m, w_{m+1} : not \ a_{m+1}, \ldots, w_n : not \ a_n \} u$$

where  $0 \le m \le n$  and each  $a_i$  is an atom; l, u and  $w_i$  are integers for  $1 \le i \le n$ 

• Meaning A weight constraint is satisfied by a stable model X, if

$$l \le \left(\sum_{1 \le i \le m, a_i \in X} w_i + \sum_{m < i \le n, a_i \notin X} w_i\right) \le u$$

 Note (Cardinality and) weight constraints amount to constraints on (count and) sum aggregate functions

Syntax A weight constraint is of the form

$$l \{ w_1 : a_1, \ldots, w_m : a_m, w_{m+1} : not \ a_{m+1}, \ldots, w_n : not \ a_n \} u$$

where  $0 \le m \le n$  and each  $a_i$  is an atom; l, u and  $w_i$  are integers for  $1 \le i \le n$ 

• Meaning A weight constraint is satisfied by a stable model X, if

$$l \le \left(\sum_{1 \le i \le m, a_i \in X} w_i + \sum_{m < i \le n, a_i \notin X} w_i\right) \le u$$

- Note (Cardinality and) weight constraints amount to constraints on (count and) sum aggregate functions
- Example

```
10 { 4:course(db); 6:course(ai); 8:course(project); 3:course(xml) } 20
```

#### References

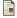

Martin Gebser, Benjamin Kaufmann Roland Kaminski, and Torsten Schaub.

#### Answer Set Solving in Practice.

Synthesis Lectures on Artificial Intelligence and Machine Learning. Morgan and Claypool Publishers, 2012. doi=10.2200/S00457ED1V01Y201211AIM019.

• See also: http://potassco.sourceforge.net